## Subject: Re: [SOLVED] accessing pixels in JPEG created from memory buffer Posted by [koldo](https://www.ultimatepp.org/forums/index.php?t=usrinfo&id=648) on Tue, 19 May 2009 19:34:44 GMT [View Forum Message](https://www.ultimatepp.org/forums/index.php?t=rview&th=4397&goto=21428#msg_21428) <> [Reply to Message](https://www.ultimatepp.org/forums/index.php?t=post&reply_to=21428)

## Hello qwerty

If you have any question about image processing perhaps I may help you. Perhaps you know a lot but if you are stuck ask just in case.

Best regards Koldo

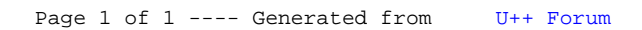